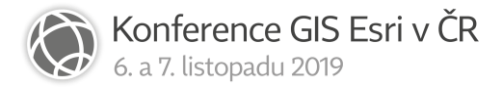

## Tipy pro kartografickou tvorbu nejen školních map

Pavel Seemann

Kartografie PRAHA, a. s.

## Abstrakt

Společnost Kartografie Praha vydává dlouhodobě řadu školních produktů. K úspěšným titulům se řadí zejména Školní atlas světa, který je určen pro žáky základních škol, i studenty středních škol a gymnázií. Novinkou, určenou dětem na druhém stupni základních škol, je pak Žákovský atlas. Při přípravě obou atlasů je využíván program ArcGIS Desktop (ArcMap), což je mocný nástroj. Ale i tak nabízí jen omezený počet přímo použitelných kartografických metod. K vytvoření méně tradičních map je nutné využít funkce ArcGISu až na maximum, či si pomoci v grafickém softwaru. A právě netradiční tematické přístupy, stejně jako další tipy a triky pro kartografickou tvorbu nejen školních map jsou předmětem konferenčního příspěvku.

Představen bude postup, jak vytvořit mapu světa v Robinsonově zobrazení v obecné poloze, která byla použita pro téma hospodářství a doprava v Žákovském atlase. Nastíněny budou možnosti, jak znázornit kvantitativní data pomocí kartografické anamorfózy. Dále bude ukázáno, jak si co nejlépe připravit data pro znázornění sloupcových i kruhových kartodiagramů v mapě i legendě. Osvětlen bude způsob, jak zlepšit čitelnost popisů pomocí masek a jak v ArcMap vytvářet barevné přechody pro vágně vymezené areály. Prezentovány budou také další drobné tipy, jak si usnadnit přípravu tematických map v ArcMap.